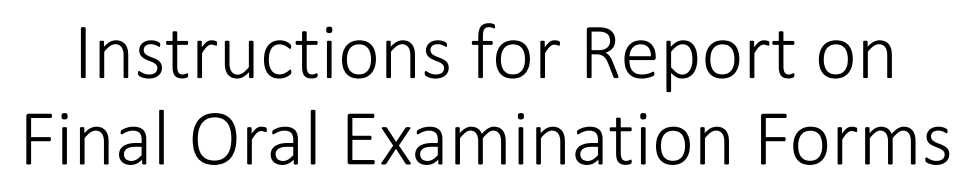

*AKA Form 41/43*

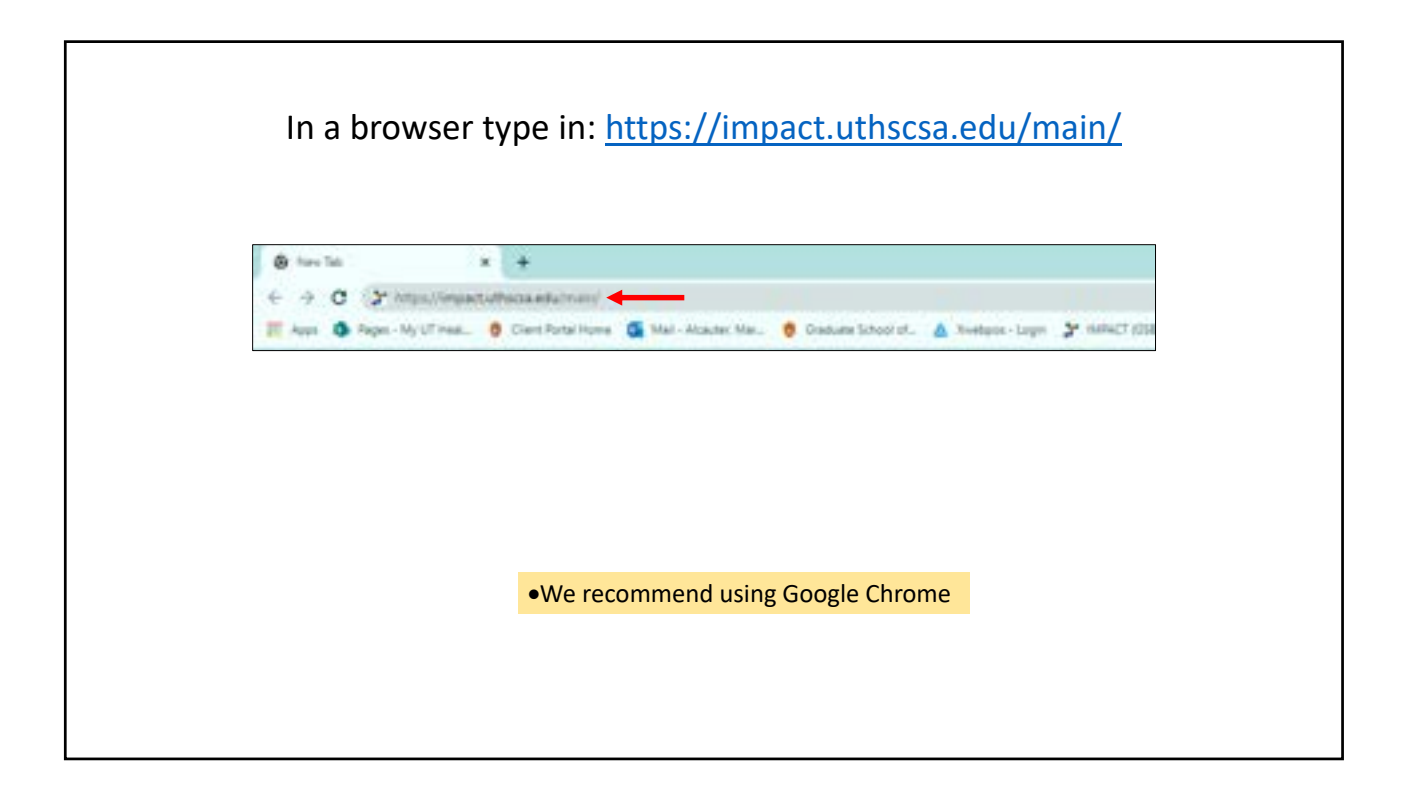

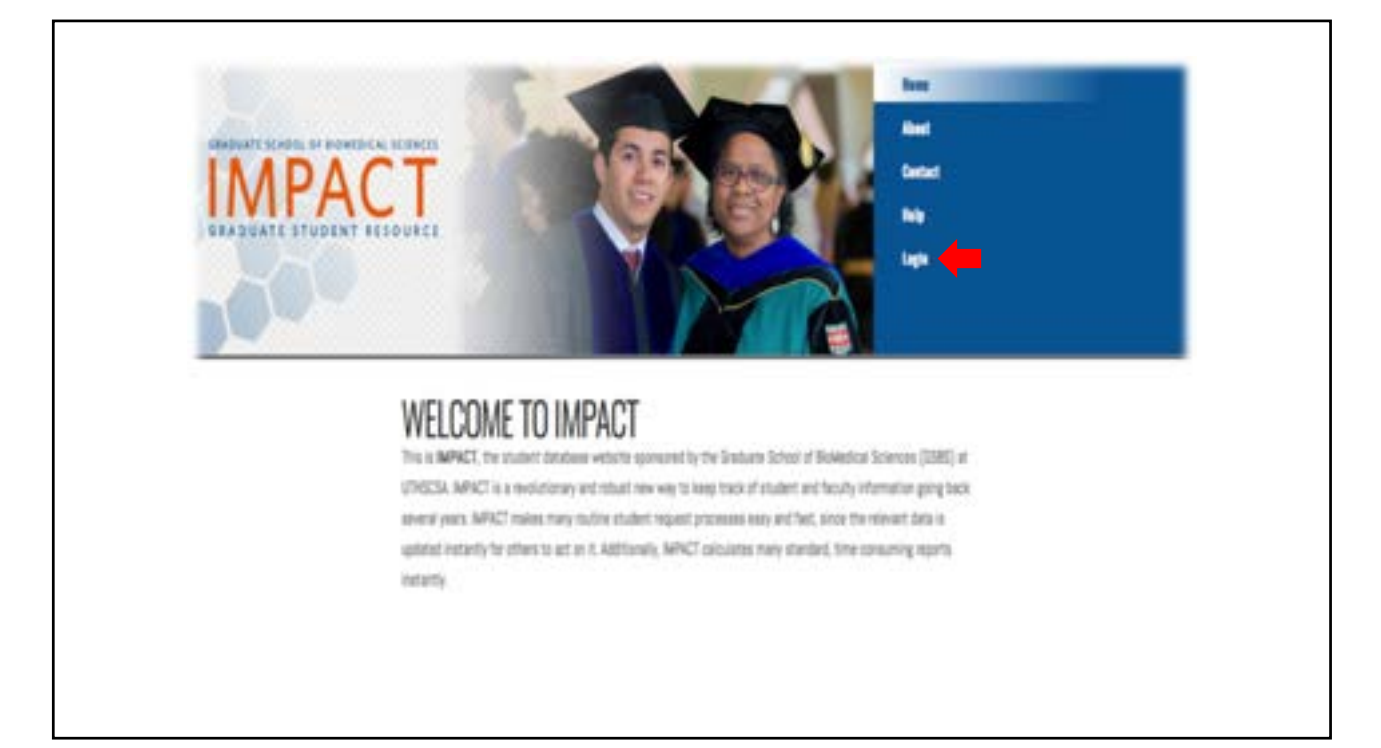

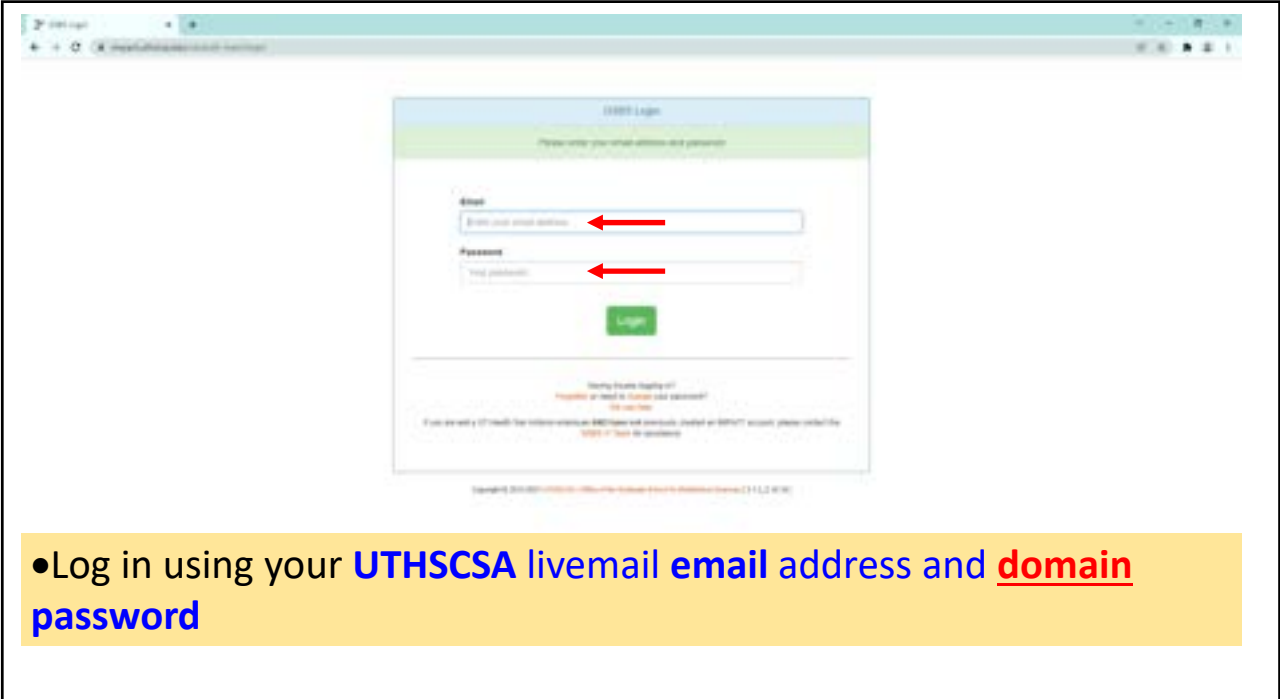

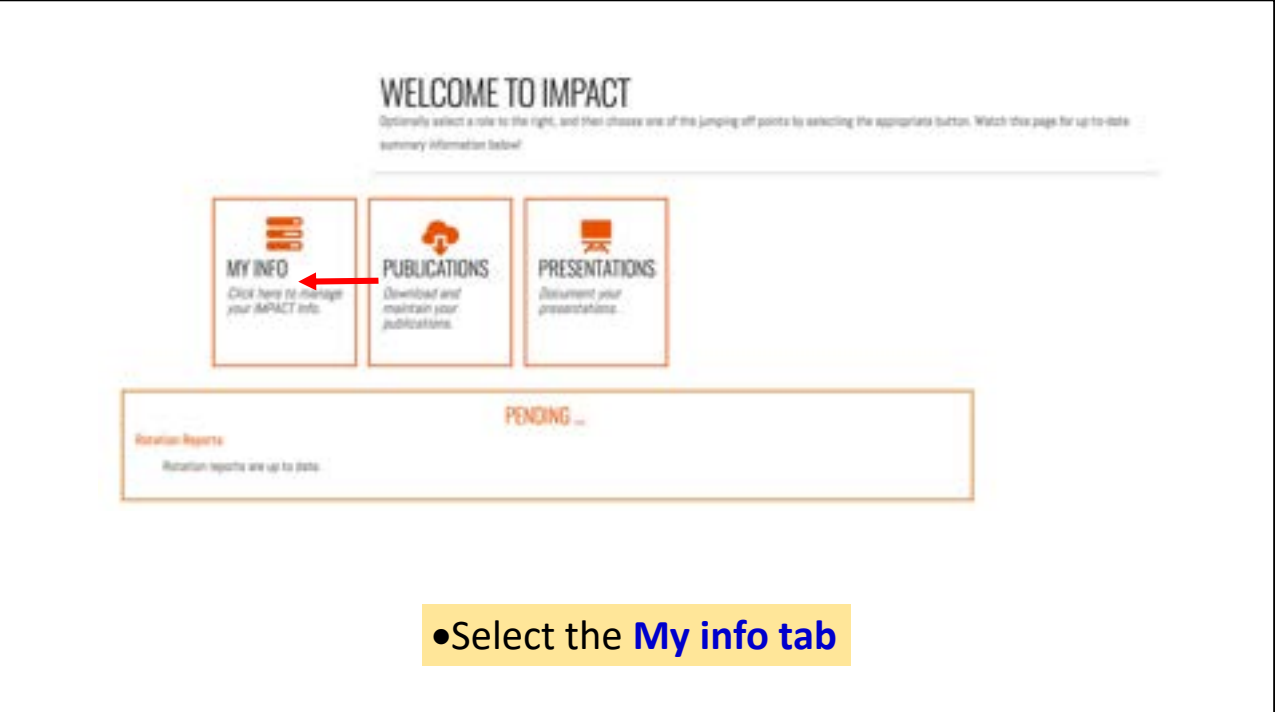

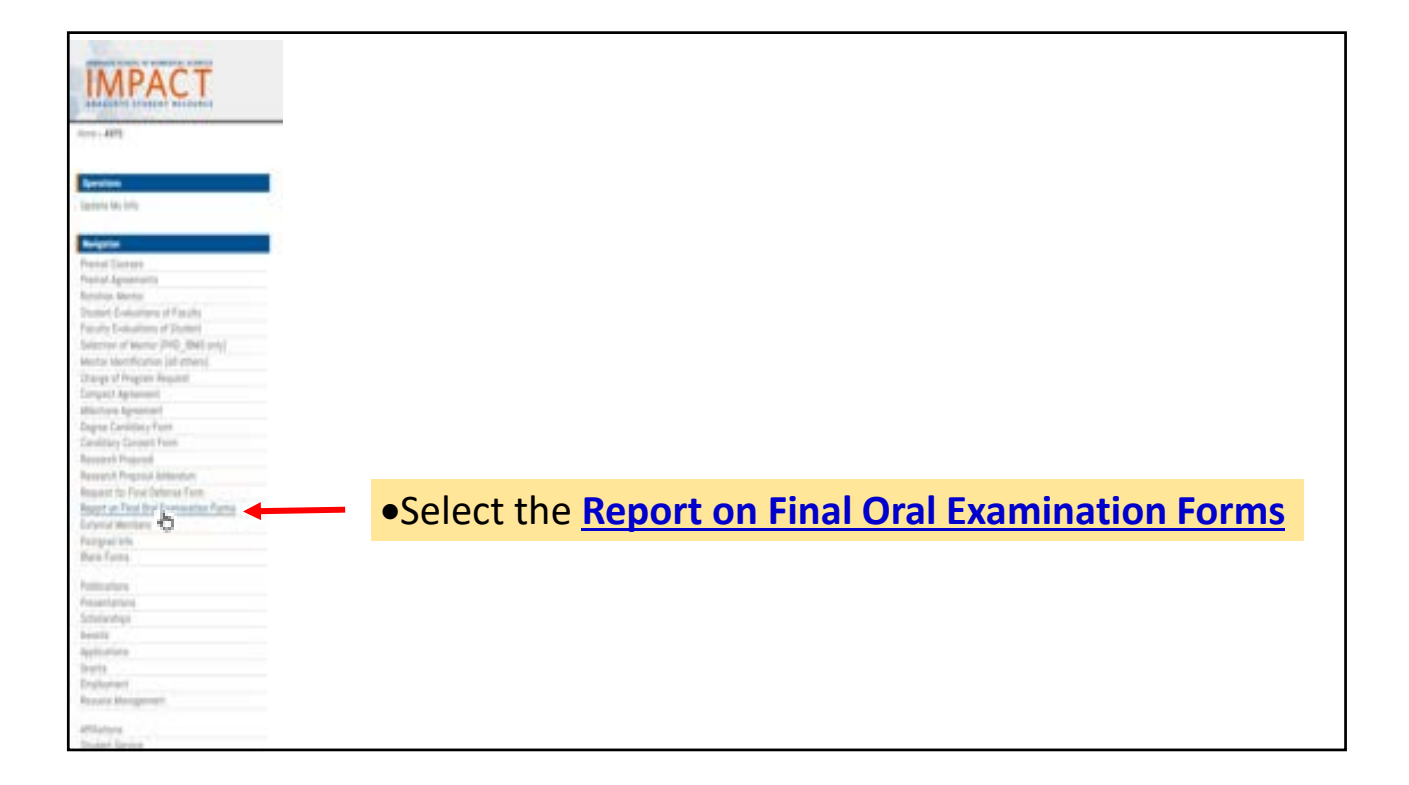

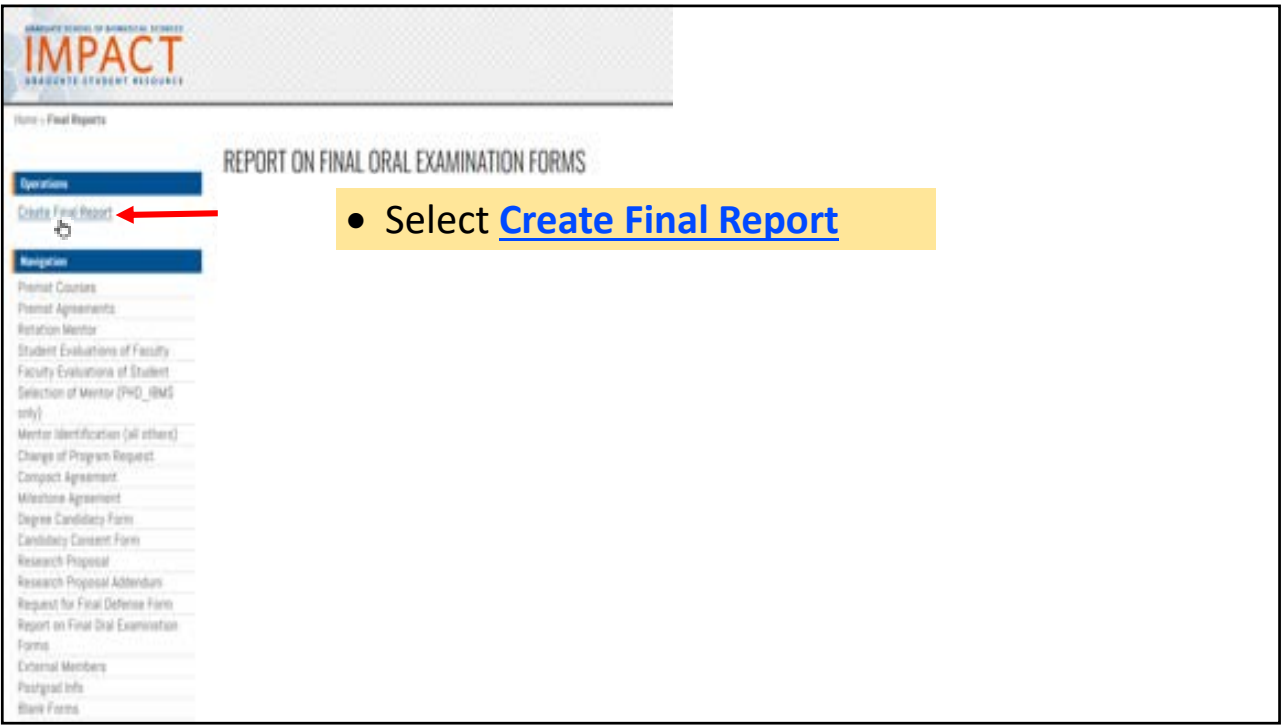

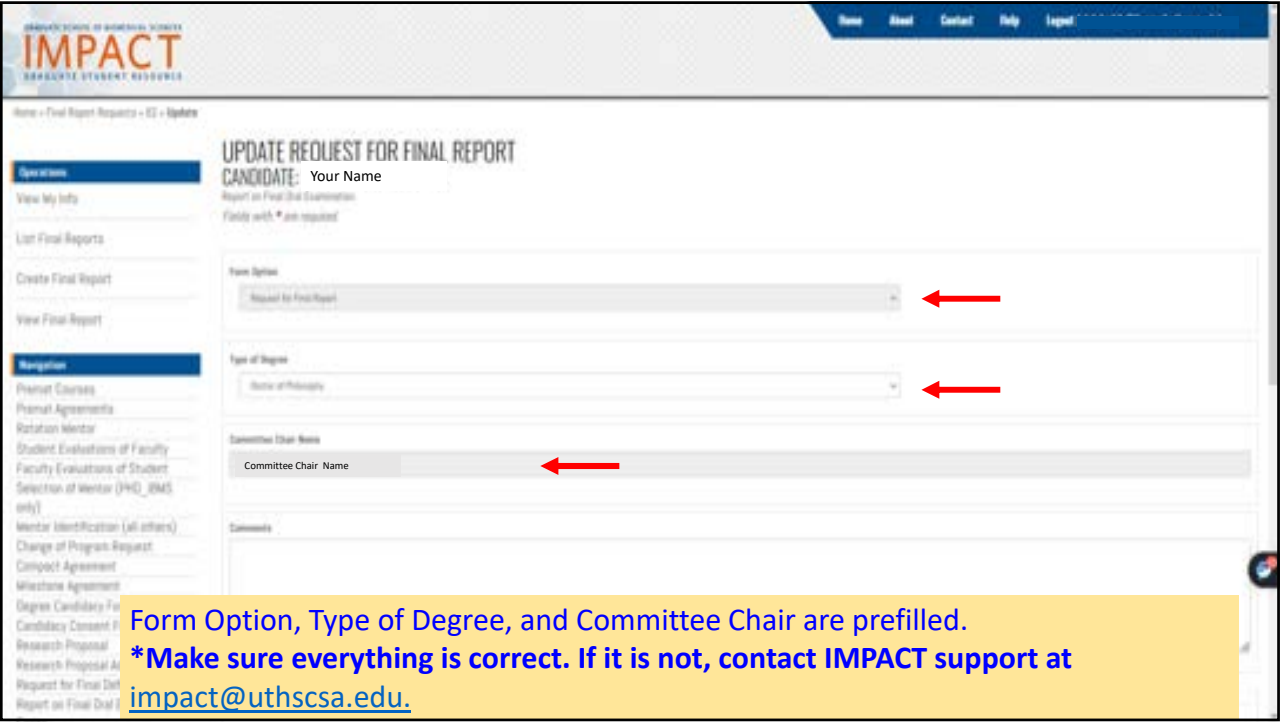

r

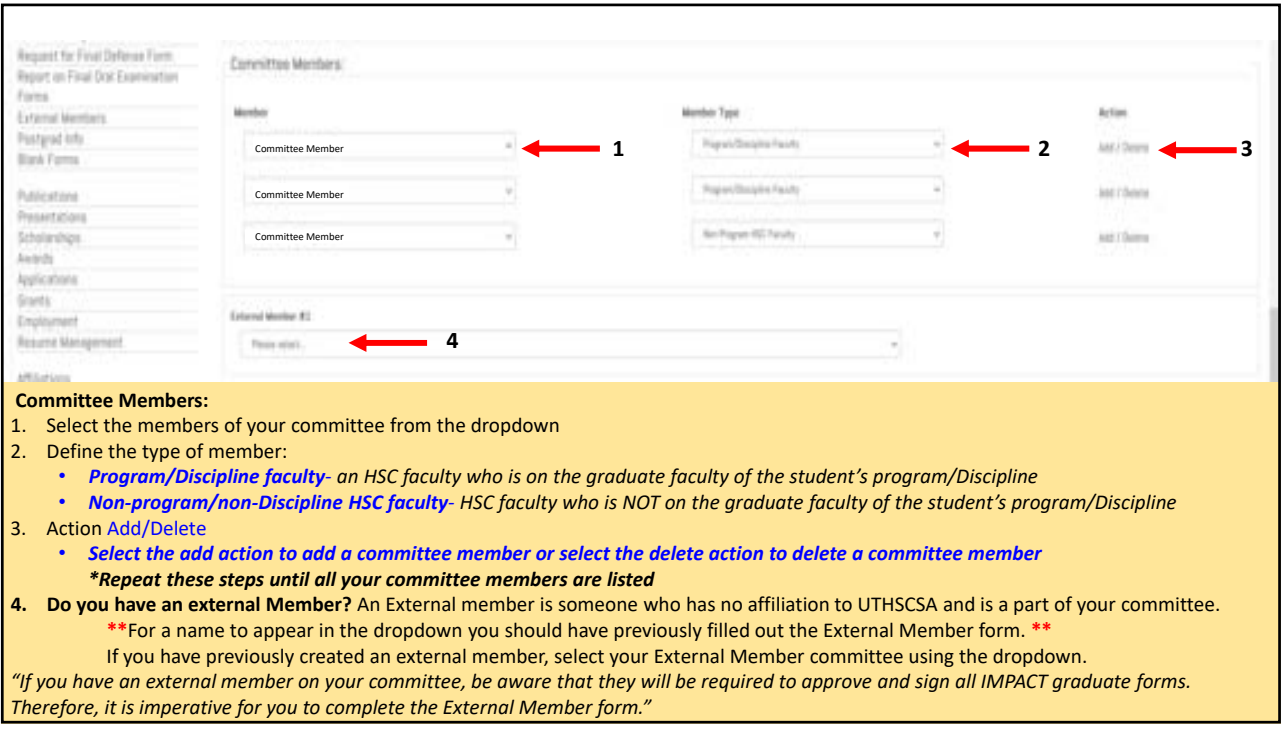

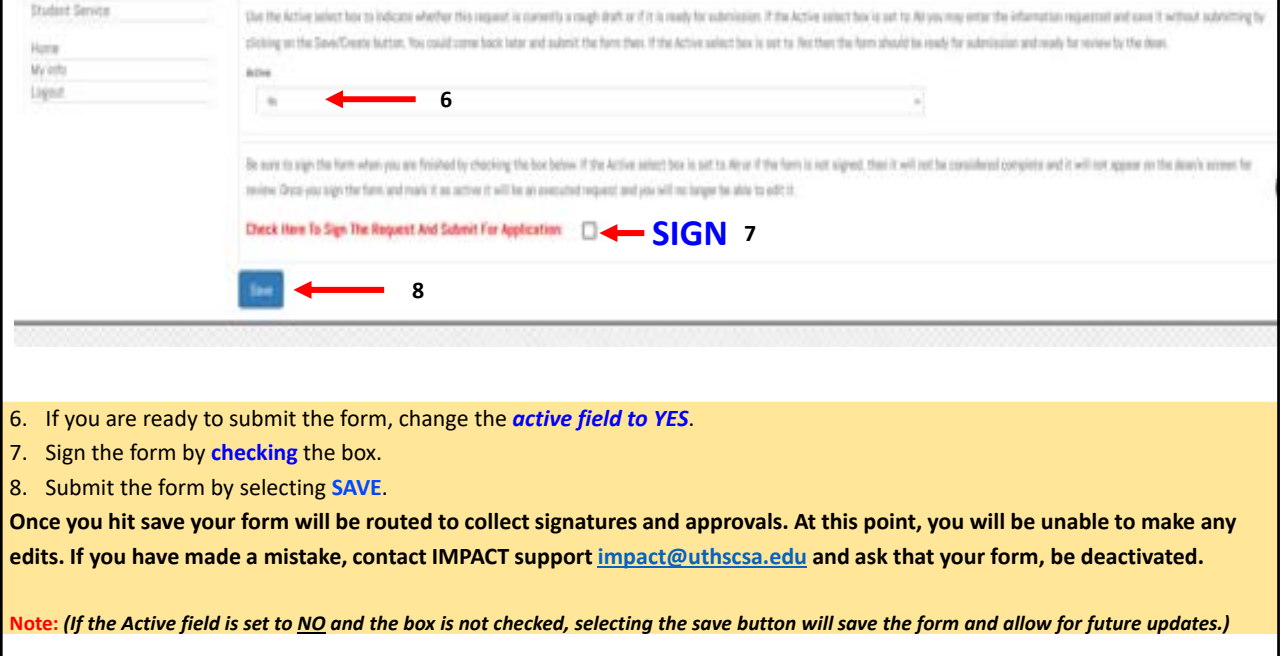

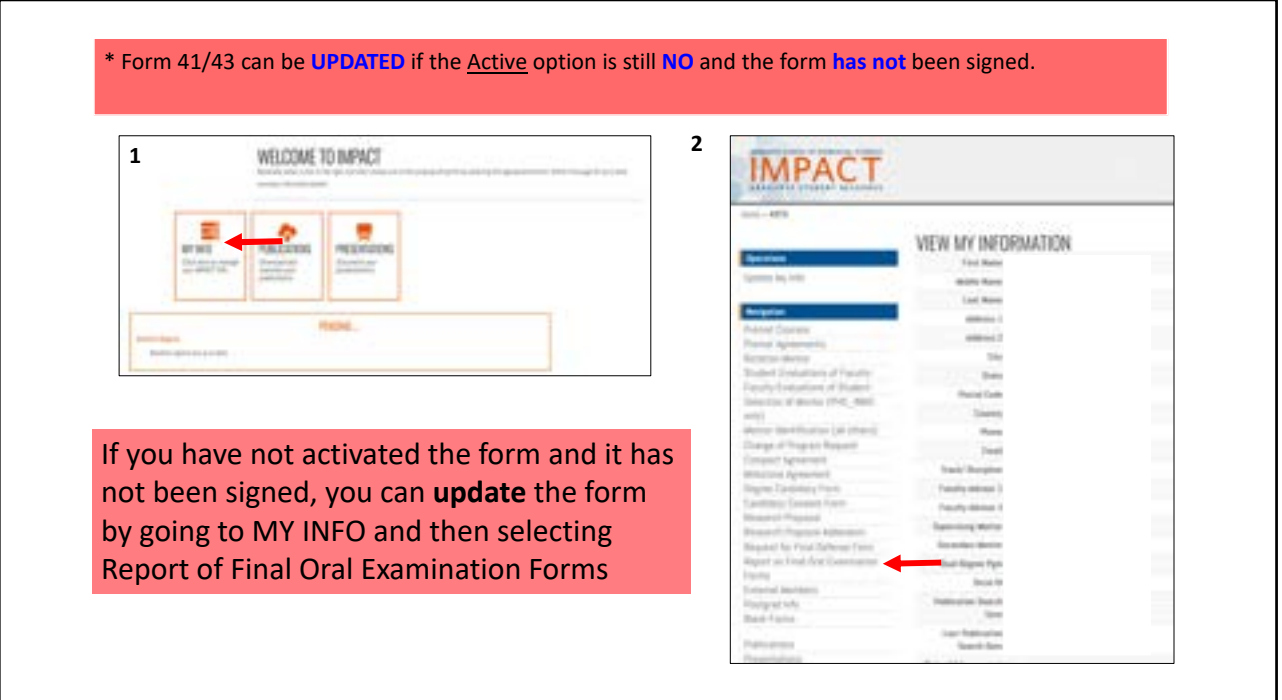

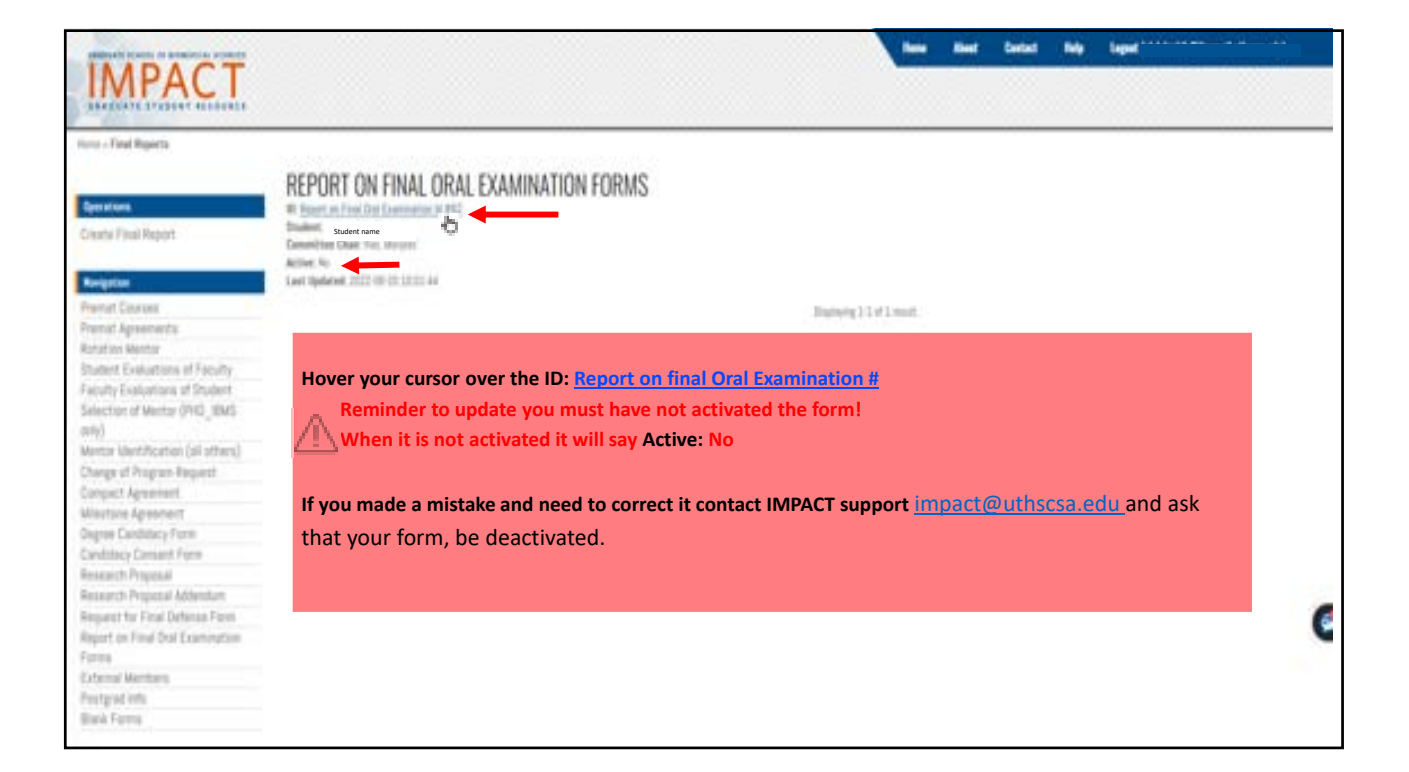

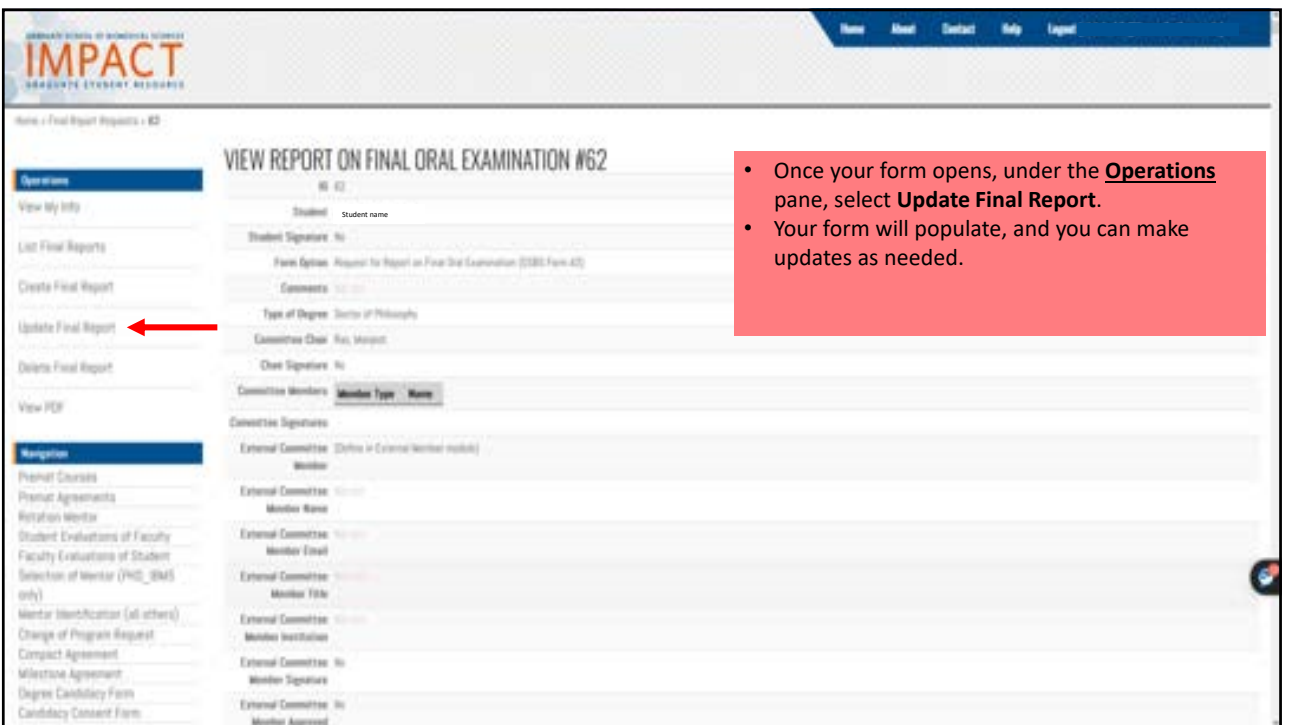

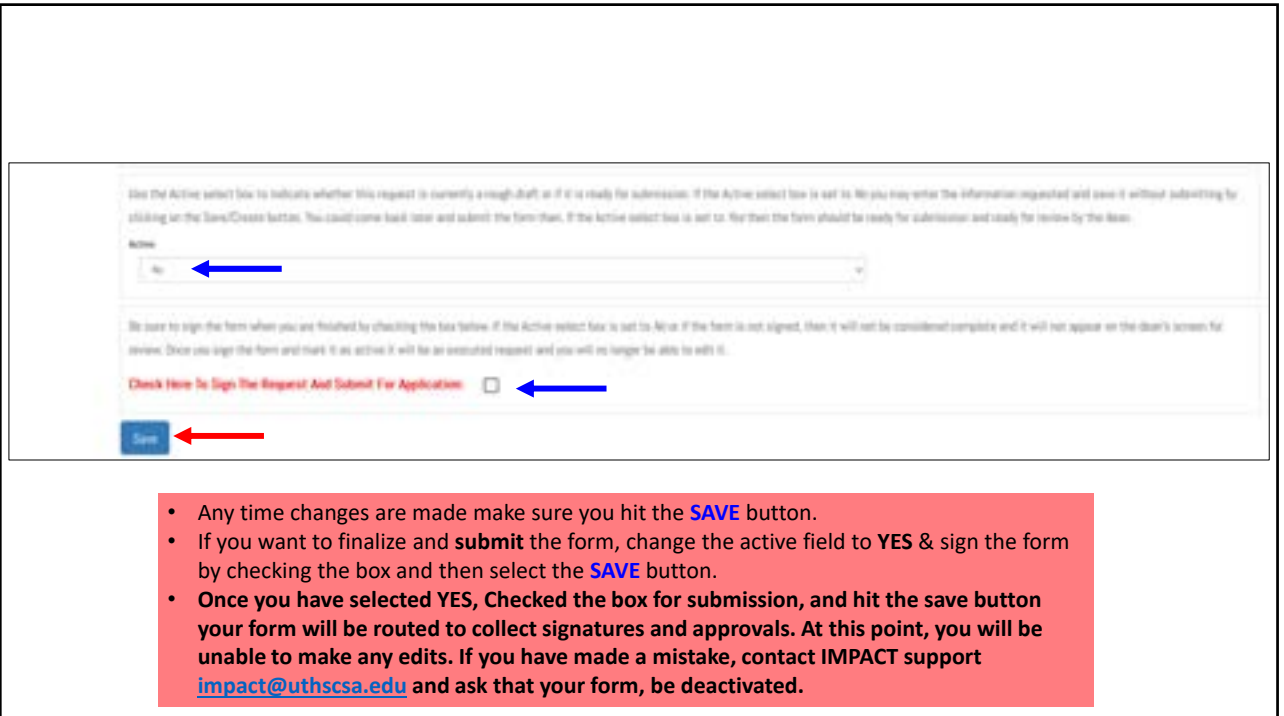

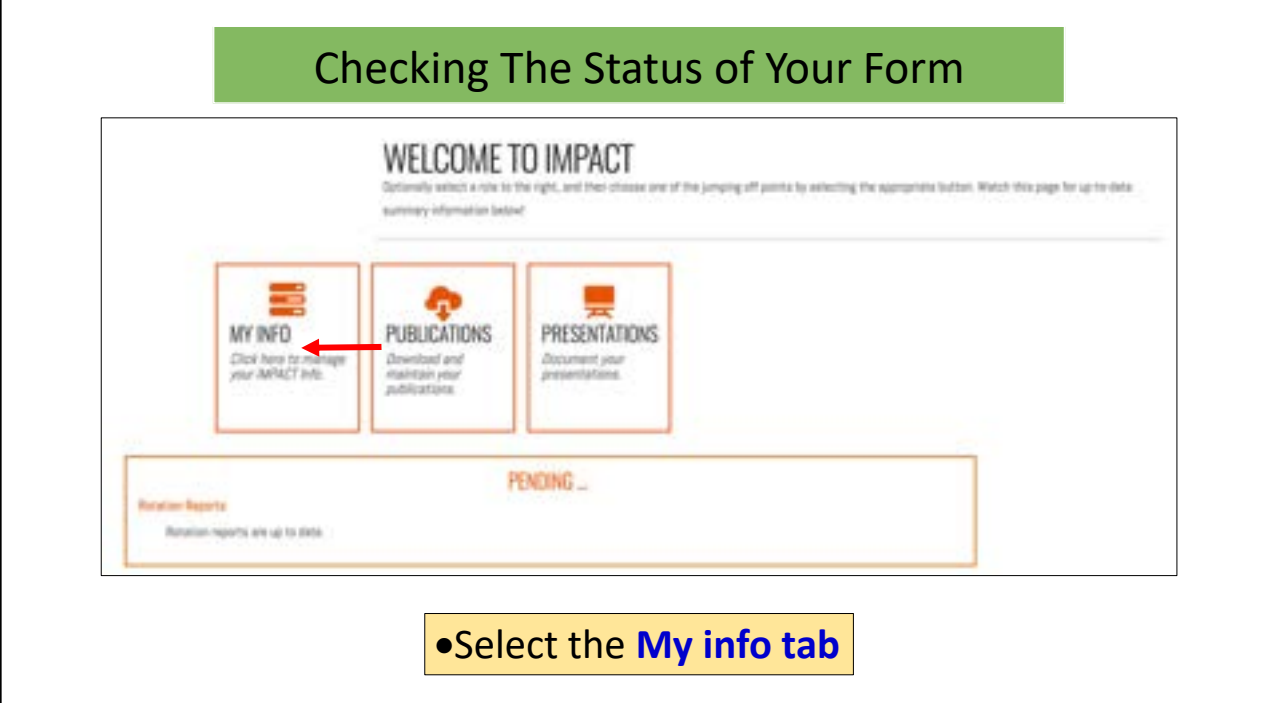

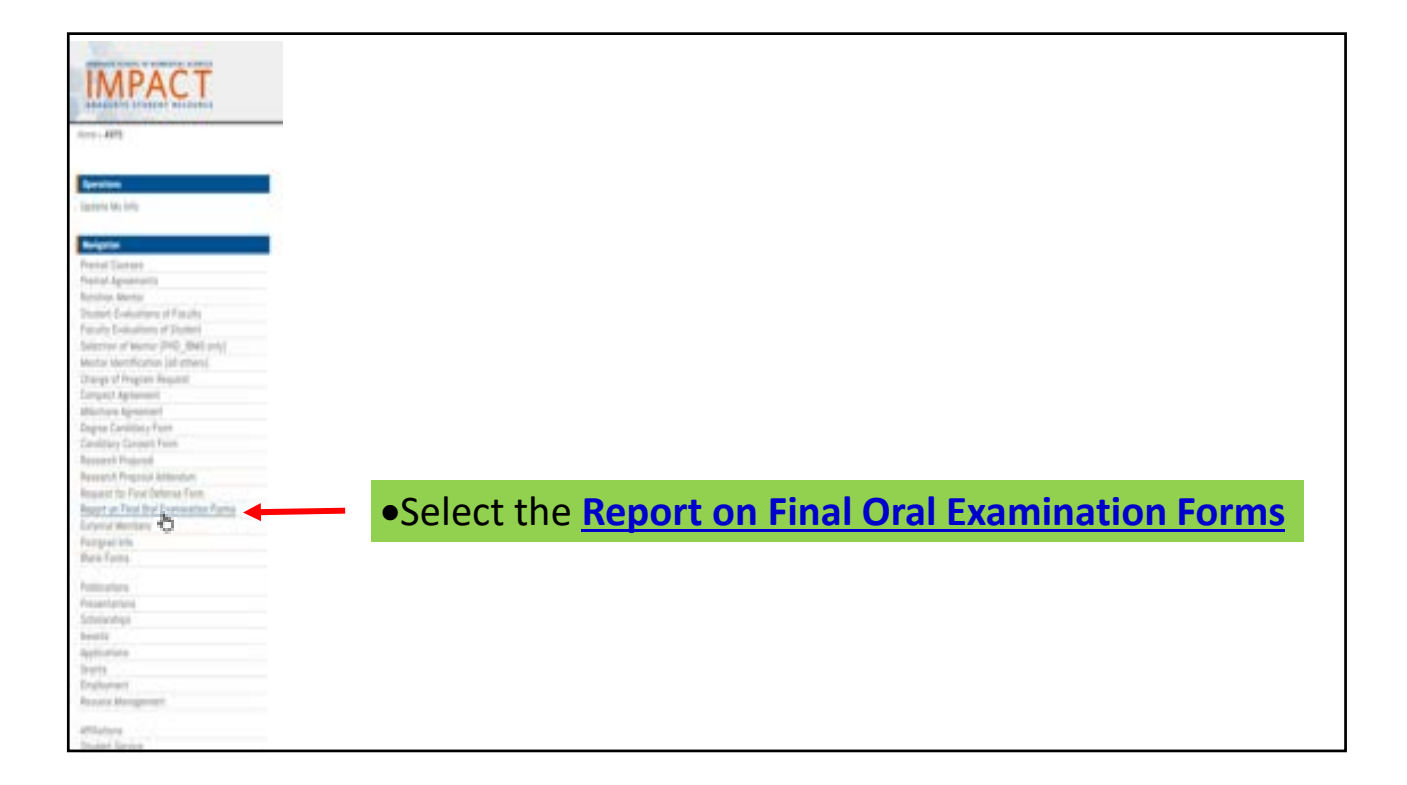

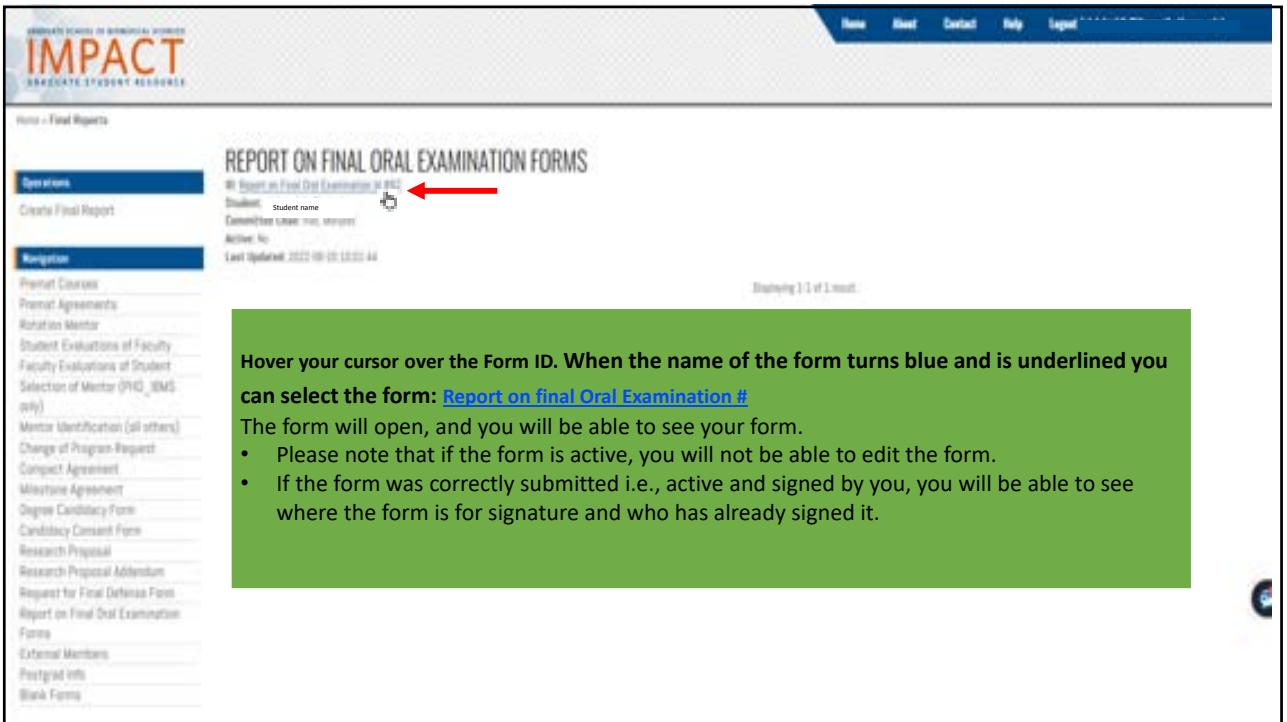